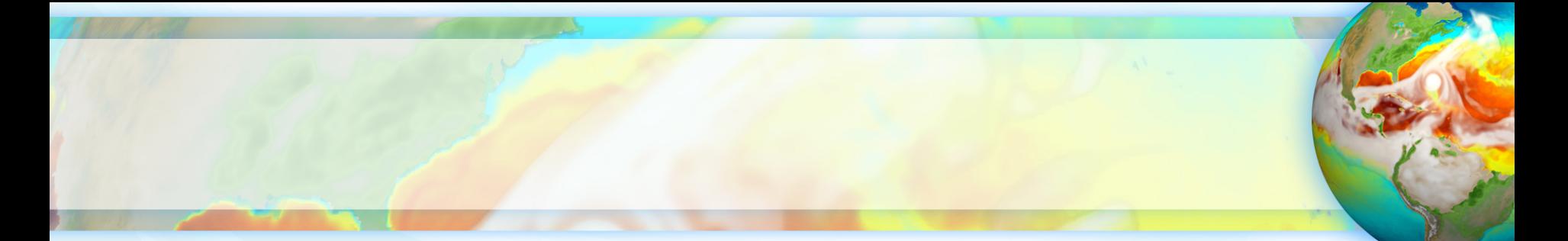

# E3SM Communication Internal and External

## **Renata McCoy**

E3SM Chief Operating Officer/Project Engineer

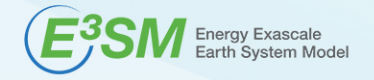

2020 E3SM Review, November 9th, 2020 Luck and March 2020 LLNL-PRES-816372

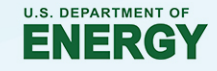

## **E3SM has very well established and strong internal communication**

- E3SM was conceived as a distributed, multi-lab, multi-institutional project
- Immediately established communication protocols:
	- Confluence as Internal Wiki website
	- Teleconferencing (gotomeeting) available to all
		- Communication between team members
			- Usually weekly or bi-weekly with whole group, any team can have their own meetings as well as needed
		- Communication between and withing the leadership team
			- Exec weekly, Council bi-weekly, 1-on-1 Exec with Group Leads: bi-weekly with Core Groups, 1-in-4 weekly with NGDs
	- In-person (now virtual) meetings
		- All-Hands (1 to 2 per year)
		- E3SM Leadership (2 per year)
		- Advisory Committee Meetings with E3SM Leadership (1 per years)
	- Jira for task tracking across the project
	- Confluence pages for planning and reporting
	- Github for code issues tracking, Slack for fast communication mostly between developers

## **Maximizing transparency in all activities encouraging strong engagement across project**

- Confluence is divided into spaces that belong to each E3SM group
- **Everyone** is welcomed to create pages, edit and comment in **every** space
- Confluence is set up so as to encourage people's engagement
	- AND it is working!
- Every **teleconference** meeting
	- Has a 'Meeting Notes' page with agenda (before meeting) AND call-in info
	- Everyone across the project is welcomed
	- After meeting, the 'What happened' notes are added
	- Everyone can read what was discusses, what was decided
	- This system creates **transparency** and establishes **further communication**
- Planning and reporting is done in Confluence **transparent** to all
- Tasks are tracked in Jira with overviews in Confluence **transparent** to all

## **E3SM Communication and Transparency in Planning, Tracking, Reporting**

#### **Well Establishes, Mature, Agile Development**

- All steps transparent,
- § Communicated across the project,
- § Available on Confluence pages and in Jira
- 1. Long to short term plan (10 years, 3 years, 1 year) (L)
- 2. Quarterly plans = Jira Epics (GL)
- 3. Create tasks in epics (EL/GL)
- 4. Work in JIRA, bi-weekly reports (All)
- 5. Quarterly Reports: Epics (EL) and Summary by Group Leaders (GL)
	- --- Retrospective, Rebase, Repeat

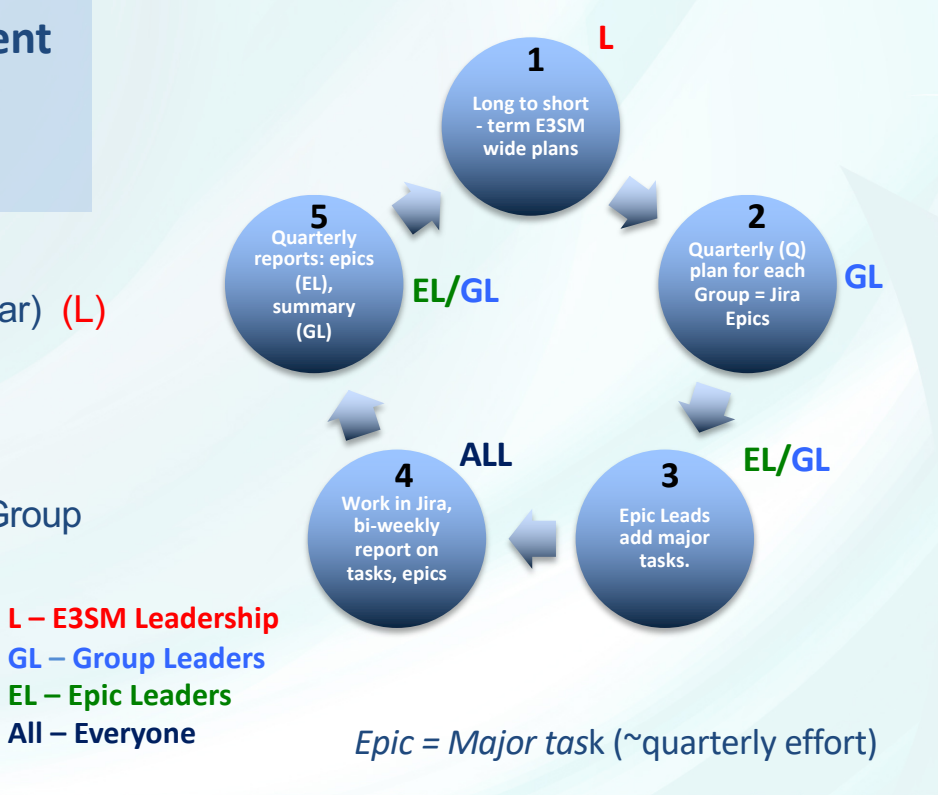

## **The growing E3SM ecosystem Projects that use E3SM model, data, or develop specific aspects of E3S**

#### **E3SM project**

• Model development, simulation campaign, computational performance, infrastructure, data publication, research

#### **Ecosystem project**

- DOE BER ESMD Funded Projects
	- SFA, SciDAC, ECP, University Projects

#### **Collaborators from External Projects**

#### **External Projects – non-collaborators**

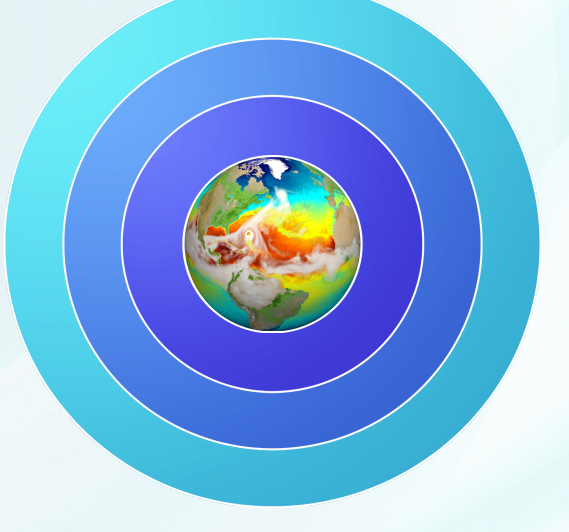

#### **Projects can work on**

- Model development for E3SM
- Analysis of E3SM data
- Running E3SM simulations for research

## **The E3SM Support Policies (https://e3sm.org/resources/policies/) Open code, public data, limited support**

- **E3SM code** is open development (https://github.com/E3SM-Project/ )
- E3SM reserves the right to first publication from its data, hence
- Data is made available after first overview journal publication is submit
- **Data** can be downloaded through: (https://e3sm.org/data/ )
	- All Data: ESGF E3SM project space: in native format, on native grid and regridded to
		- Also accessible through **Globus** (https://esgf-node.llnl.gov/projects/e3sm/ )
	- **Subset:** ESGF CMIP6 (subset of variables in CMIP6 format)
	- **Subset:** NERSC HPSS (world readable, native format)
- Simulation description, compsets, documentation available when data
- Only production, main simulations are supported
- The only **supported E3SM versions** are:
	- maint-v1.0, maint-v1.1, maint-v1.2 (v1.0 Water Cycle Simulation Campaign, v1.1 -BGC, v1.2 Cr
- **Supported machines**: NERSC, Compy (internal Anvil)

## **External communication with ecosystem projects established protocols and policies**

The ecosystem projects planning on developing a piece of code for E3SI

- 1) Coordinate early through the E3SM POC (Point Of Contact) to understand
	- E3SM current and future code plans
	- E3SM interest and needs

#### 2) Complete Code Review Process: Design Document, Verification, Validation, Pe

- E3SM's new feature requirement
- https://acme-climate.atlassian.net/wiki/spaces/DOC/pages/29754189/Code+Review+Process+Implementation
- 3) Adhere to coding standards
- 4) Pay attention to performance
- 5) Plan a lot of time for integration with E3SM

6) Make sure there is a developer available to work closely with E3SM to resolve when coupling to the full code stack and testing

*Due to project's limited resources – the E3SM cannot guarantee that it will incorporate the code*

## **Policies on external project gaining early access to the data, simulation or other info**

External Projects can submit a **collaboration request** specifying

- What data/simulation/early access information/ you need
- What research you are planning to do
- Specify an E3SM POC
- Agree to collaborate and include the E3SM POC in your publication
- Simply fill in the doc at

– https://e3sm.org/about/collaboration/collaboration\_request/

## **E3SM develops tutorials to help external us Tutorials on running the model, working with data, E3SM tools**

#### E3SM Infrastructure team developed detailed instructions and online tutorials on the tutorial online tutorials on the tutorial online tutorials on the tutorial online tutorial online tutorial online tutorial online tutoria

- Quick Start on running the model
- Working with E3SM tools: E3SM-diags, MPAS-analysis, Zstash, PACE
- How to regrid the cube sphere E3SM atmosphere model output to regular long latitude (lon-lat) grid data
- How to regrid the cube sphere E3SM land model output to regular lon-lat grid dot sub-grid scale regridding, taking into account land fraction around coastal area
- How to regrid E3SM's Model for Prediction Across Scales (MPAS) ocean and seaunstructured Voronoi grid data to regular lon-lat grid data. https://e3sm.org/about/events/e3sm-tutorials/

Diagnostics and analysis tools documentation:

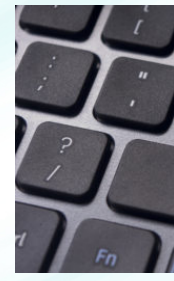

https://e3sm.org/resources/tools/

## **E3SM Project holds bi-weekly All-hands Presentations recorded and released as YouTube webinars**

- All-Hands Presentations
	- Science Highlights
	- Code Development
	- Performance Tools
	- Algorithm Highlight
	- Software Tools
	- Invited Talks from Ecosystem
- **Bi-Weekly Webinars**
- Listed on e3sm.org
- Posted on E3SM YouTube Channel

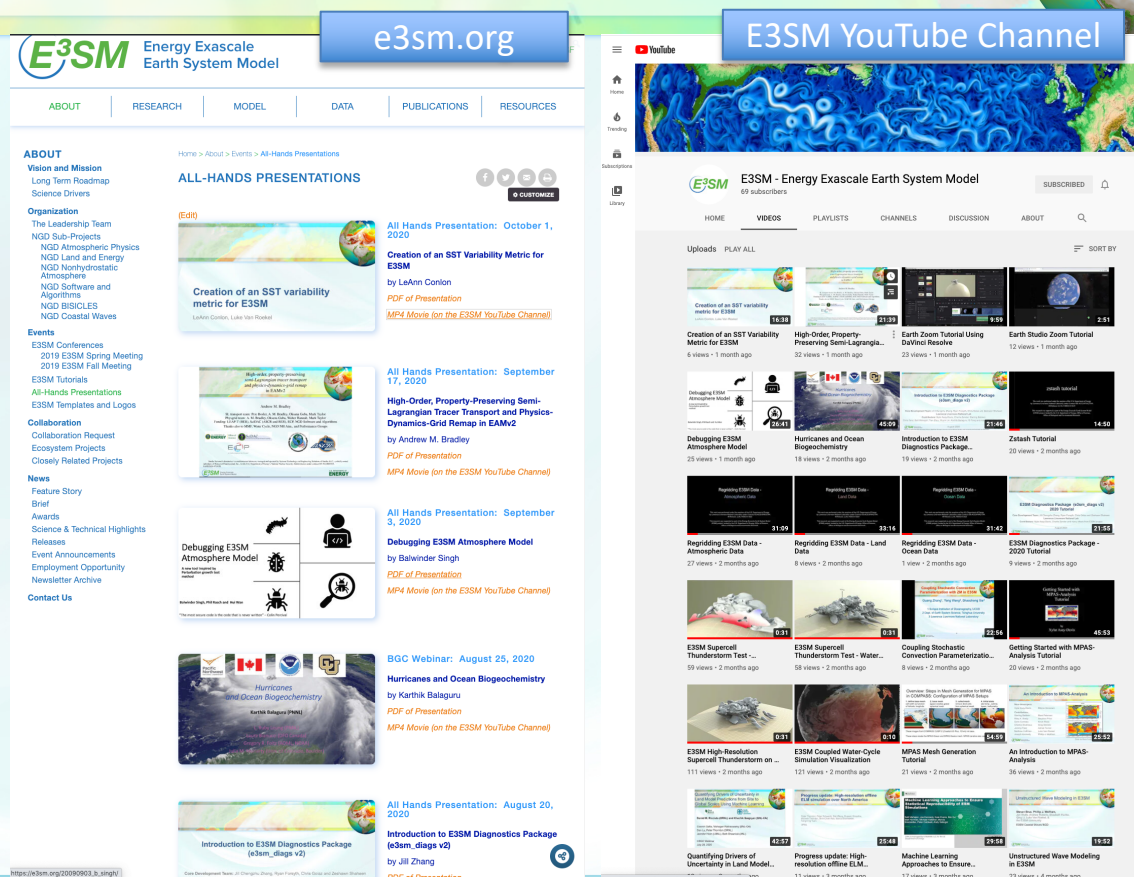

# **E3SM Public Website – WordPress**

## **e3sm.org public website, one-stop shop for all project communi**

### One-stop shop

• https://e3sm.org

### The model

• https://e3sm.org/model/running-e3sm/e3sm-quick-start/

#### The data

• https://e3sm.org/data/

### Simulation campaigns

• https://e3sm.org/research/science-campaigns/v1-campaign/

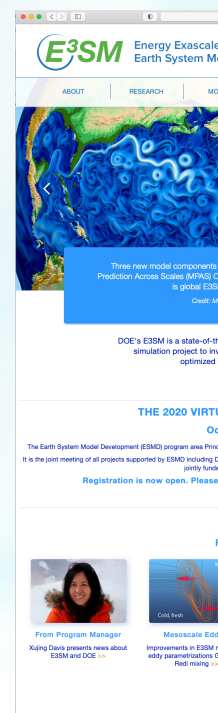

## **Latest News, Research Highlights E3SM Floating Points Newsletter, and e3sm.org**

## Quarterly E3SM *FLOATING* POINTS Newsletter

#### § **Communication Team**

- Project pamphlets, brochures, technical highlights, publicity
- E3SM Quarterly Newsletter https://e3sm.org/about/news/newsletter-archive/
- Maintains E3SM YouTube Channel
- e3sm.org website updates

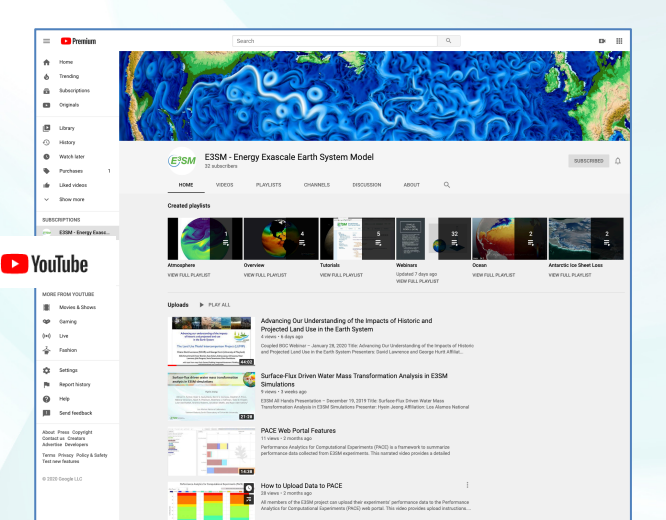

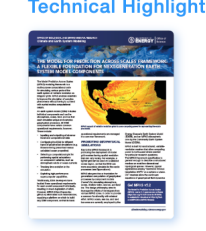

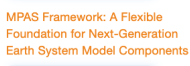

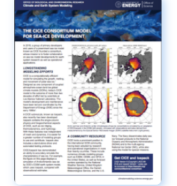

**The CICE Consortium** 

Sea-Ice Development

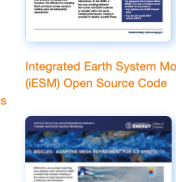

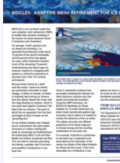

**BISICLES: Adaptive Mesh** 

**Refinement for Ice Sheet** 

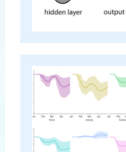

**E3SM Effort on COVID-**E3SM, along with several o<br>Earth System Models, plans<br>effect of COVID-related em

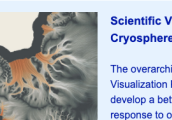

**Cryosphere Campaig** The overarching goal of the The overarching goal of the<br>Visualization Project is to u<br>Jevelop a better understar<br>esponse to ocean forcing. Visualization Pri

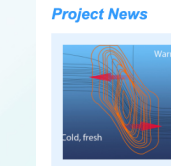

News from DOE's state-of-th **From the Program Manager** As we are all settling into a new way of working, the E3SM team has been continuing to make good progress over past few months. The E3SM version 1 progress over peak tew monums. The Essaw version<br>is mulation campaign is nearly complete and the team<br>is working hard toward finalizing version 2 of E3SM<br>scheduled for this September. <mark>Read more</mark>.

> **Modeling Ocean Mesos** Learn why better modeling

**E**<sup>3</sup>SM<sub>Ene</sub> **FLOATING** 

eddies - the "weather" of the

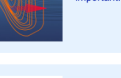

**Outsourcing Sub-Grid** to Neural Ne

eresting breakthrough po<br>presenting sub-grid proce

representing sub-grid proce

## **More in-depth development information public documentation on E3SM internal Confluence**

- Recently we have enabled anonymous access to the very detailed documentation on E3SM Confluence
	- https://acme-climate.atlassian.net/wiki/spaces/DOC/
- Information available
	- Detailed Development Guide
	- Simulations Documentation
	- Coding Standards
	- Code Review Process
- Project plans, simulation campaigns, code versions v3/v4, data
	- https://e3sm.org

## **Conclusions**

#### • **Internal Communication**

#### – **Well established, transparent, extremally well functioning**

- Based on cloud software: Confluence, Jira, GoToMeeting, Slack, Github
- Established schedule for teleconferences and in-person (currently virtual) meetings
- Policy and standardized way on sharing the outcomes of all meetings (in Confluence)

#### • **External Communication**

- **Public Website** https://e3sm.org
	- One-stop shop for all project activities, plans, simulation campaigns, data, tools, documentation
- **E3SM Floating Points**  quarterly newsletter
	- Reaching nearly 500 subscribers, project's heart-beat, research highlights, publicity
- **Public Confluence Space** integrated with internal Confluence
	- Very detailed, up to date documentation
- **Support Policies** on data, code, simulations, collaboration and other requests
	- clearly stated on e3sm.org
	- Support person in training
- Yearly all-hands (PI) meetings, bi-weekly all-hands presentations
- Dedicated slack channel for external users help questions

## **A Few Remarks on E3SM's Excellent Internal Communication**

## *We did not get here by chance!!*

- We addressed communication thoughtfully early in the project
- We cultivate transparency as a project philosophy
- We require all work to be documented in Confluence
- We have (nearly) free-for-all attitude to Confluence to make communication easy
- We require all work to have a task and a task to have a deliverable, that is often documentation
- We have a well established development cycle with standardized planning and standardized reporting

## **Thank You,**

# **Questions?**

This work was performed under the auspices of the U.S. Department of Energy by Lawrence Livermore National Laboratory under Contract DEAC52-07NA27344. It is supported by the Energy Exascale Earth System Model (E3SM) project, funded by the U.S. Department of Energy, Office of Science, Office of Biological and Environmental Research. IM Release LLNL-PRES-816372